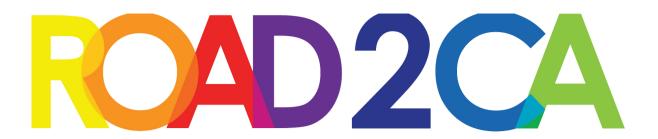

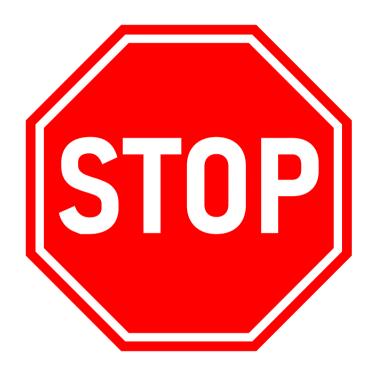

## PLEASE REVEIW BEFORE PROCEEDING

Teacher supply lists are generic - they include items that we either provide or are not permitted. Please do not bring individual irons, craft irons or any other type of iron to class. Please review the class info page on www.road2ca.com for more information.

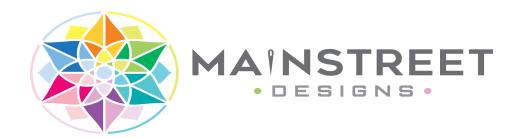

Artist ● Consultant ● Designer

International Handi Quilter Educator

Teacher ● Quilter ● Woo Hoo Coach

# Pro-Stitcher® Premium/Lite Class Supply List

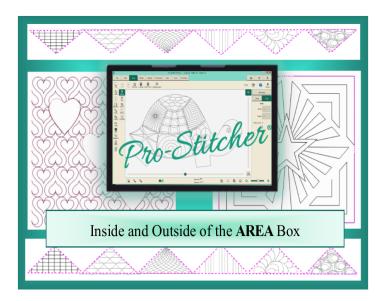

### Inside and Outside of the AREA Box.

Explore all the wonders and purposes of the Area features/tools in Pro-Stitcher. Successful Area creation is important for design size mastery and placement accuracy. Wander around the Area concept, exploring all the magic the Area function has to offer as a design tool. Then take a field trip outside the box, to see all the many ways to create, stitch and use the Area concept.

### **Objective:**

Students will use the Pro-Stitcher to learn the different types of areas and when to use them. Students will gain an understanding of Area functions, how to create, when to use, how to crop and Stitch out created areas.

#### **Class Skill Level:**

• Confident Beginner: Ready to move beyond edge to edge.

#### **Student Class Prep/Supplies:**

- Most current version of Pro-Stitcher Software down loaded onto a <u>Windows</u> computer for classroom play/follow along in simulation mode.
- Design Folder from purchased Pro-Stitcher tablet copied and pasted to the C drive on simulation windows computer.
- Computer power cord. Wireless mouse and mouse pad.
- Note pad, pen and pencil.
- USB storage devise for downloading, saving classwork.
- Eagerness to play and learn. :)

Leslie Main of MainStreet Designs